### SYLABUS – OPIS ZAJĘĆ/PRZEDMIOTU

# **I. Informacje ogólne**

1. Nazwa zajęć/przedmiotu:

# Technologia informacyjna w szkole<sup>1</sup>

- 2. Kod zajęć/przedmiotu:
- 3. Rodzaj zajęć/przedmiotu (obowiązkowy lub fakultatywny): obowiązkowy
- 4. Kierunek studiów: Biologia, specjalność nauczanie biologii i przyrody; studia stacjonarne
- 5. Poziom studiów (I lub II stopień, jednolite studia magisterskie): I stopień
- 6. Profil studiów (ogólnoakademicki / praktyczny): praktyczny
- 7. Rok studiów (jeśli obowiązuje): II
- 8. Rodzaje zajęć i liczba godzin:
	- Ćwiczenia: 30 godzin
- 9. Liczba punktów ECTS: 1
- 10. Imię, nazwisko, tytuł/stopień naukowy, adres e-mail prowadzącego zajęcia prof. UAM dr Agnieszka Cieszyńska, agnow@amu.edu.pl
- 11. Język wykładowy: polski

12. Zajęcia/przedmiot prowadzone zdalnie (e-learning) (tak [częściowo/w całości] / nie): nie

# **II. Informacje szczegółowe**

1. Cele zajęć/przedmiotu

- 1. Zasady bezpieczeństwa informatycznego i zabezpieczenia systemów operacyjnych.
- 2. Zasady bezpiecznej pracy użytkownika. Bezpieczeństwo podczas pracy z aplikacjami służącymi do wymiany informacji z lokalizacjami sieciowymi.
- 3. Indywidualizacja informatycznego środowiska pracy w systemach operacyjnych. Profile użytkownika i zasady ich wykorzystywania.
- 4. Status prawny oprogramowania i możliwości wykorzystywania aplikacji w pracy szkolnej i indywidualnej nauczyciela.
- 5. Źródła materiałów multimedialnych i informacji dostępnych w sieci; zasady korzystania z tych materiałów.
- 6. Fotografia cyfrowa. Rodzaje plików graficznych. Kompresja stratna i bezstratna.
- 7. Skaner i cyfrowy aparat fotograficzny. Parametry a potrzeby prezentacji.
- 8. Prezentacja multimedialna tekst, grafika, obiekty i pliki multimedialne.
- 9. Sprzęt informatyczny i multimedialny w szkole rzutniki multimedialne i tablice aktywne.

### 2. Wymagania wstępne w zakresie wiedzy, umiejętności oraz kompetencji społecznych (jeśli obowiązują)

Wymagana podstawowa wiedza w zakresie systemów operacyjnych, korzystania z informacji dostępnych z zasobach sieci informatycznych oraz aplikacji służących do przygotowania prezentacji materiałów przeznaczonych do pracy w szkole. Student powinien orientować się w możliwościach sprzętu i aplikacji wykorzystywanych w praktyce codziennej i posiadać umiejętność ich wykorzystywania.

3. Efekty uczenia się (EU) dla zajęć i odniesienie do efektów uczenia się (EK) dla kierunku studiów, do szczegółowych (SEU) oraz ogólnych (OEU) efektów uczenia się określonych w standardach kształcenia przygotowujących do wykonywania zawodu nauczyciela\*

| Symbol EU dla<br>przedmiotu | Po zakończeniu zajęć i potwierdzeniu osiągnięcia EU<br>student/ka:                        | EK                                  | <b>SEU</b> | OEU                     |
|-----------------------------|-------------------------------------------------------------------------------------------|-------------------------------------|------------|-------------------------|
| Efekt 01                    | Potrafi bezpiecznie korzystać z systemów operacyjnych,<br>zasobów sieciowych i aplikacji. | K W23,<br>K U03,<br>K_K07,<br>K K08 |            | 1.1.4<br>1.2.2<br>1.3.7 |

 $^1$  Sylabus z grupy przedmiotów zapewniających osiągalność efektów uczenia się wg załącznika 1 Rozporządzenia Ministra Nauki i Szkolnictwa Wyższego z dnia 25 lipca 2019 poz. 1450

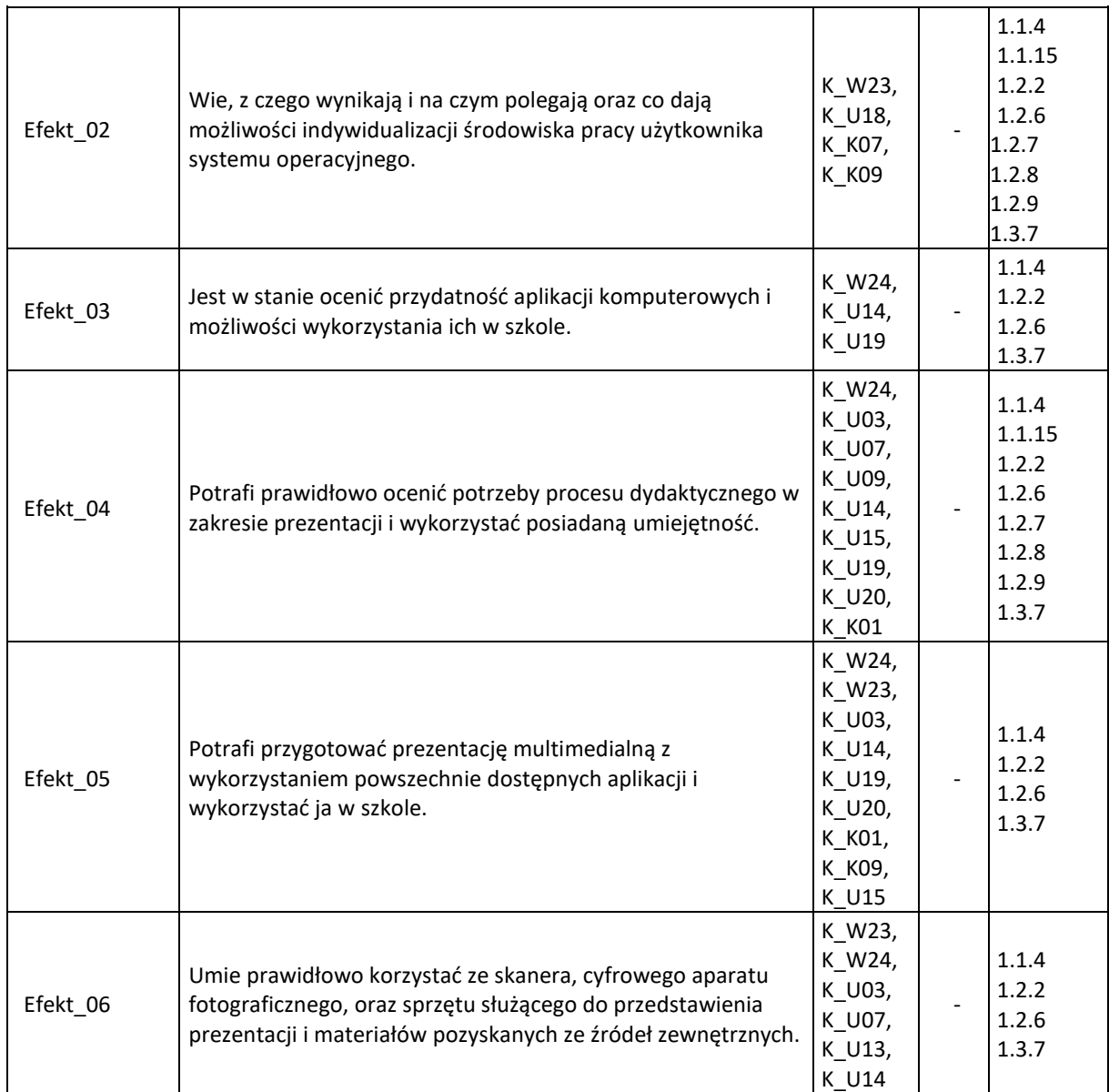

*\*Załącznik do Rozporządzenia Ministra Nauki i Szkolnictwa Wyższego z dnia 25 lipca 2019 r.*

4. Treści programowe zapewniające uzyskanie efektów uczenia się (EU) z odniesieniem do odpowiednich efektów uczenia się (EU) dla przedmiotu

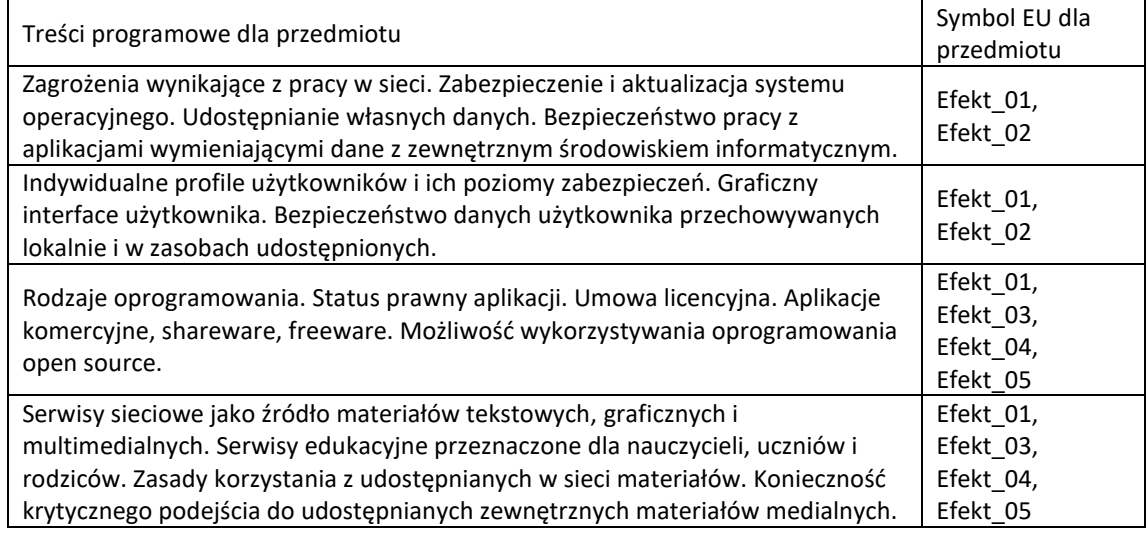

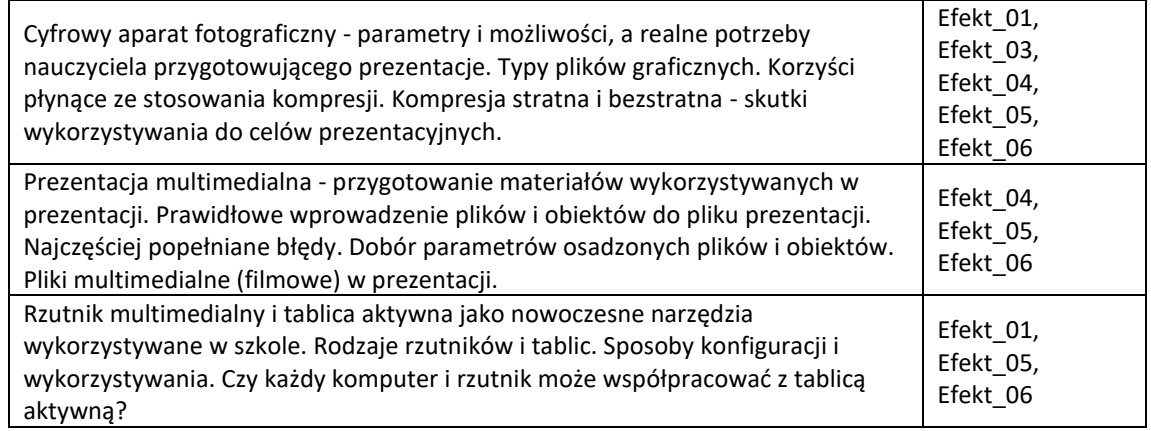

5. Zalecana literatura

Wydawnictwa książkowe (wybrane fragmenty wskazane w trakcie zajęć)

Cox J., Lambert J., Curtis F.: Office 2010. Krok po kroku, Wyd. Helion, Gliwice, 2012.

Plichta P., Pyżalski J. (red.): Wychowanie i kształcenie w erze cyfrowej, RCPS, Łódź, 2013.

Pyżalski, J. (red.): Edukacja w czasach pandemii wirusa COVID-19. Z dystansem o tym, co robimy obecnie jako nauczyciele, EduAkcja, Warszawa, 2020.

Artykuły w czasopismach

1. Czasopismo e-mentor http://www.e-mentor.edu.pl/czasopismo/archiwum

6. Informacja o tym, gdzie można zapoznać się z materiałami do zajęć, instrukcjami do laboratorium, itp.

#### **III. Informacje dodatkowe**

1. Metody i formy prowadzenia zajęć umożliwiające osiągnięcie założonych EU (proszę wskazać z proponowanych metod właściwe dla opisywanego modułu lub/i zaproponować inne)

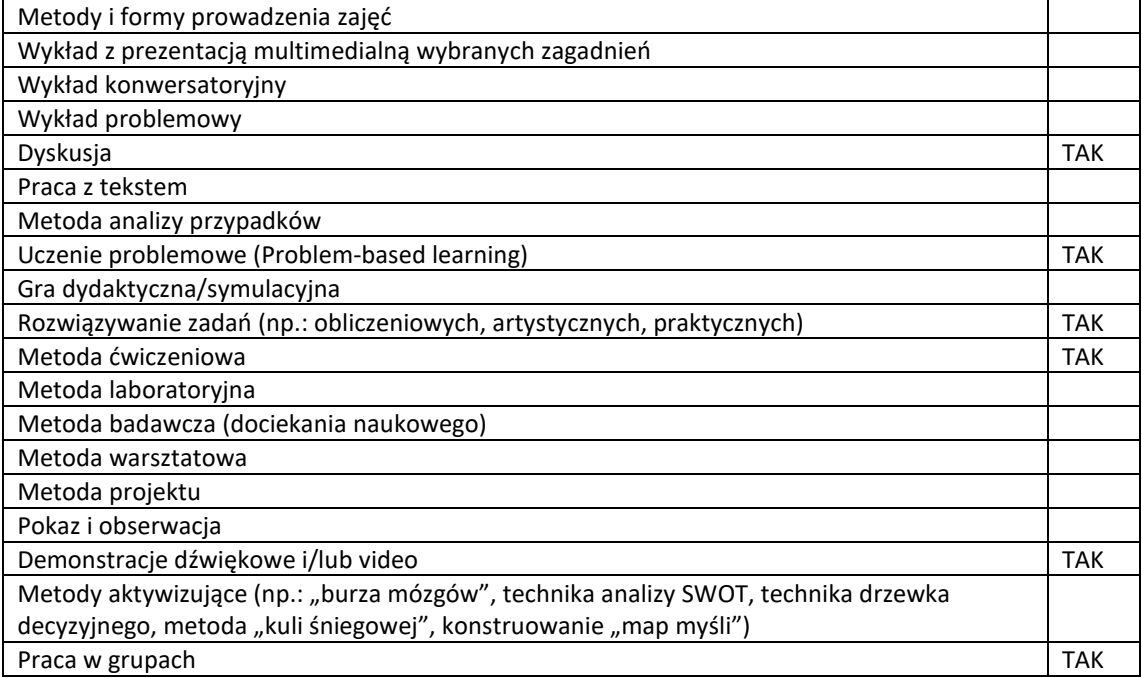

2. Sposoby oceniania stopnia osiągnięcia EU (proszę wskazać z proponowanych sposobów właściwe dla danego EU lub/i zaproponować inne)

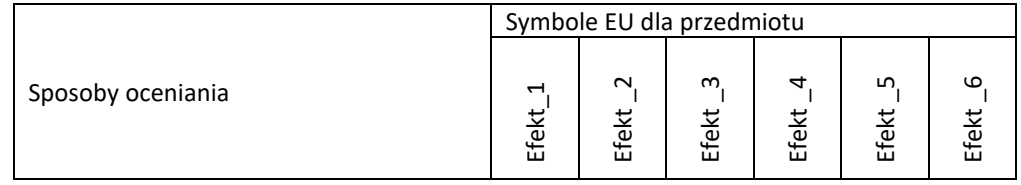

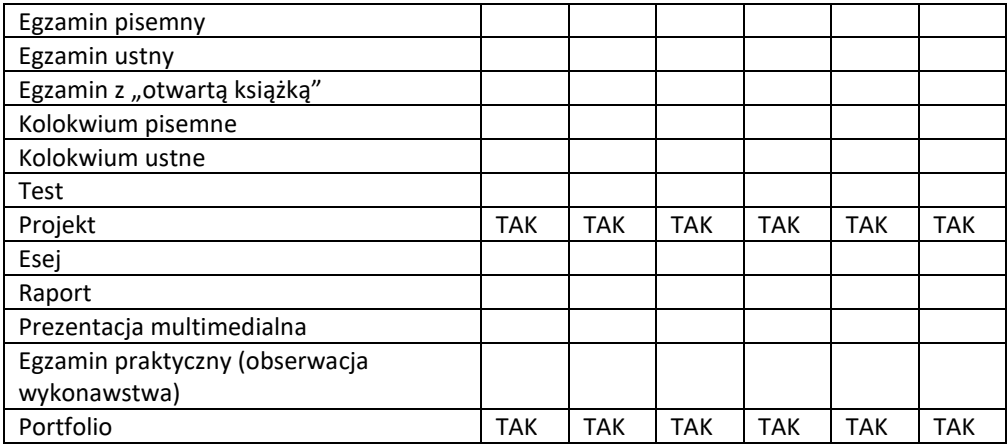

3. Nakład pracy studenta i punkty ECTS

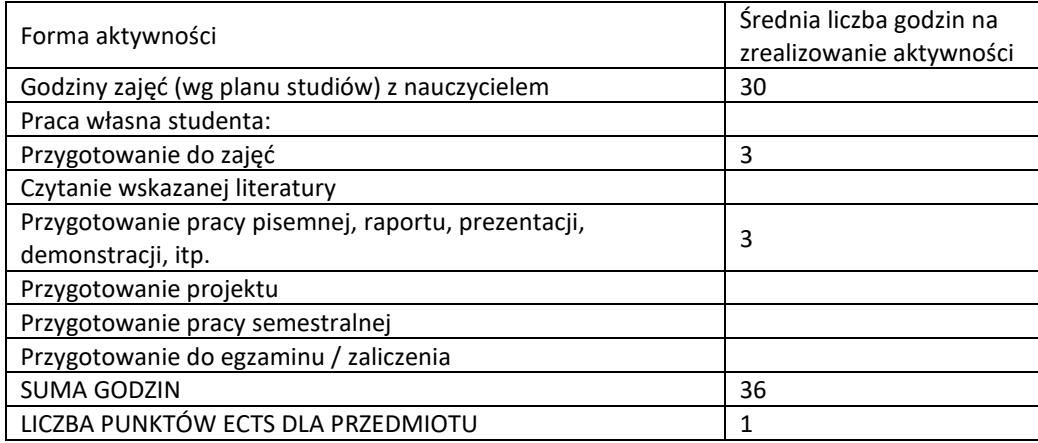

4. Kryteria oceniania wg skali stosowanej w UAM

bardzo dobry (bdb; 5,0): doskonałe i terminowe wykonanie wszystkich zadań

dobry plus (+db; 4,5): wykonanie wszystkich zadań z drobnymi uchybieniami

- dobry (db; 4,0): wykonanie wszystkich zadań w podstawowym zakresie, bądź doskonałe wykonanie wszystkich zadań prócz jednego
- dostateczny plus (+dst; 3,5): wykonanie wszystkich zadań, jednakże z wieloma uchybieniami, bądź doskonałe wykonanie wszystkich zadań prócz dwóch
- dostateczny (dst; 3,0): wykonanie wszystkich zadań, jednakże z wieloma uchybieniami, których student nie stara się poprawić, bądź wykonanie wszystkich zadań prócz 2.
- niedostateczny (ndst; 2,0): nieakceptowalny poziom wykonanych zadań, bądź brak więcej niż dwóch zadań.